# 福昕编辑器与Adobe Acrobat功能对比

随着企业预算的日益紧缩,IT部门如何用较少的开支来最大化满足企业的文档处理需求呢?您需要找到一个较低价格、同样功能的 Adobe Acrobat的替代品来减少企业开支。以下是您果断选择福昕PDF电子文档处理套装软件(简称福昕高级PDF编辑器)作为 Adobe Acrobat的替代解决方案的几个理由:

- 性价比高: Adobe Acrobat的价格高于福昕高级PDF编辑器。而福昕高级PDF编辑器拥有很多Adobe类似功能,且价格实 惠,是替代Adobe Acrobat的理想之选。
- 软件部署范围广:相同预算内,拥有强大功能的福昕高级PDF编辑器比Adobe Acrobat可部署的用户更多。
- 速度快:使用福昕高级PDF编辑器可以缩短打开PDF文档或下载大量更新文件的时间。
- 体积小:绝非臃肿软件,福昕高级PDF编辑器部署简便,同等功能下,占用计算机资源更少。
- 符合标准,兼容性高:福昕高级PDF编辑器同样可以兼容所有符合标准的PDF文档。
- 安全性高:福昕高级PDF编辑器提供多种安全的、可以抵御安全漏洞的保护方案。
- 用户界面友好:福昕高级PDF编辑器拥有与微软办公软件工具栏类似的用户界面,新用户可以快速上手。
- 编辑功能强大:福昕高级PDF编辑器提供专业的文本编辑和图片编辑功能,例如:文字处理功能。
- 保护敏感信息:集成微软活动目录权限管理服务,安全机制更加完善。
- 文档管控便捷安全:福昕高级PDF编辑器支持互联PDF,通过云端为每个互联PDF文档分配了一个唯一的互联身份标准信息 (ID),使用户和文档联系起来,轻松实现文档的跟踪、共享和保护。

如果您正在寻求一款价格实惠且拥有与Adobe Acrobat类似功能的PDF解决方案,那么福昕高级PDF编辑器便是您的理想选择。

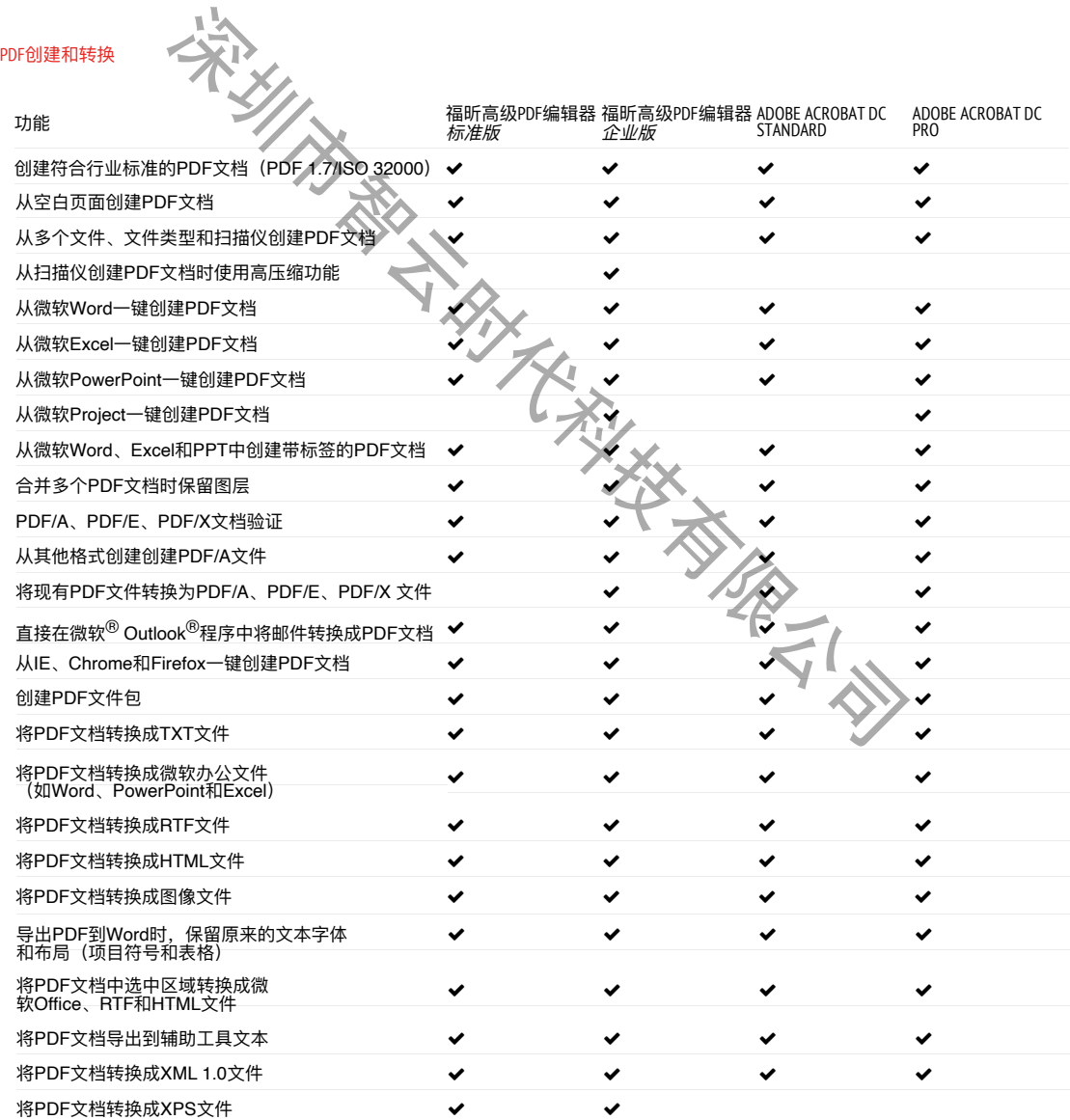

#### PDF编辑

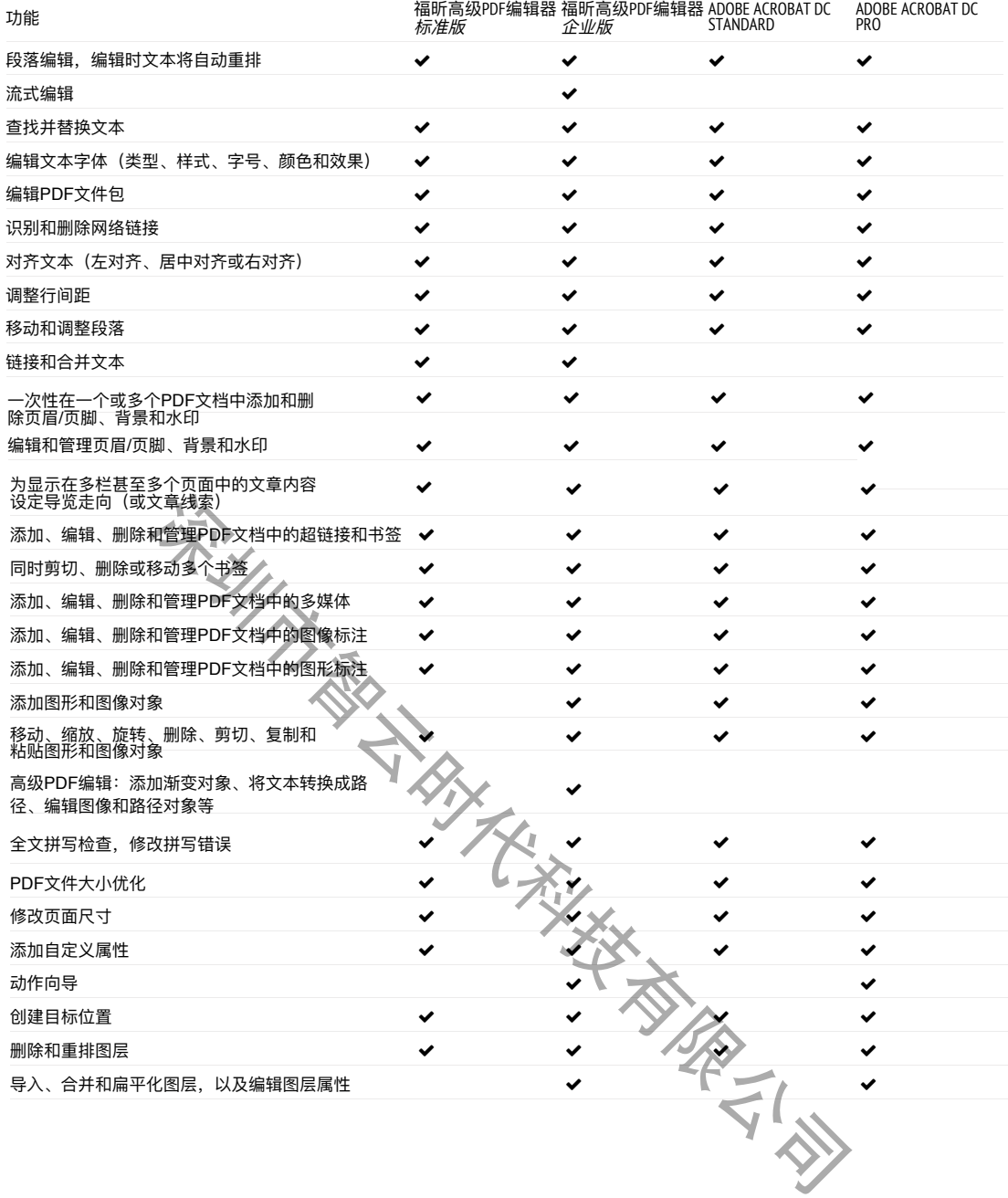

## PDF协作与共享

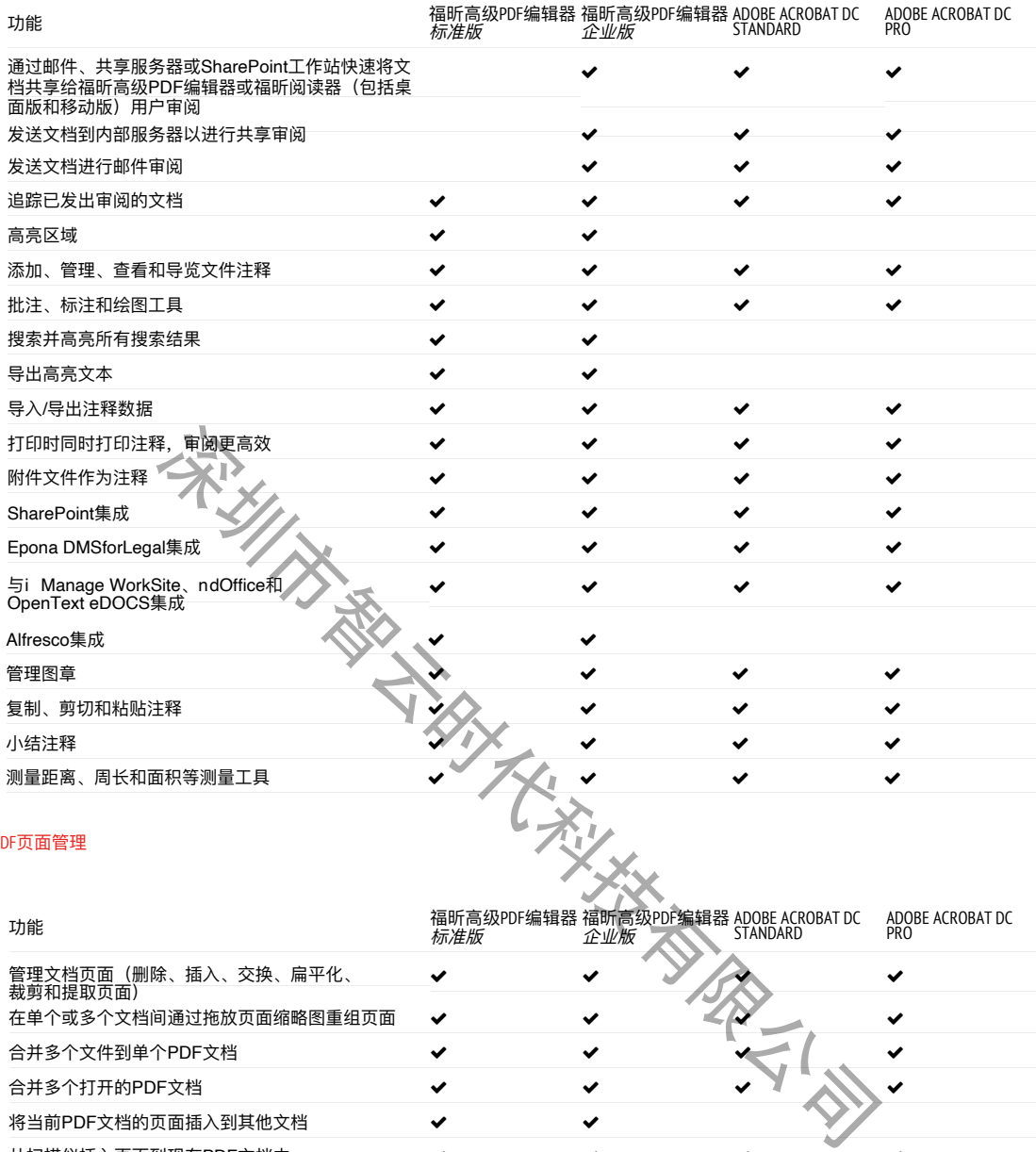

## PDF页面管理

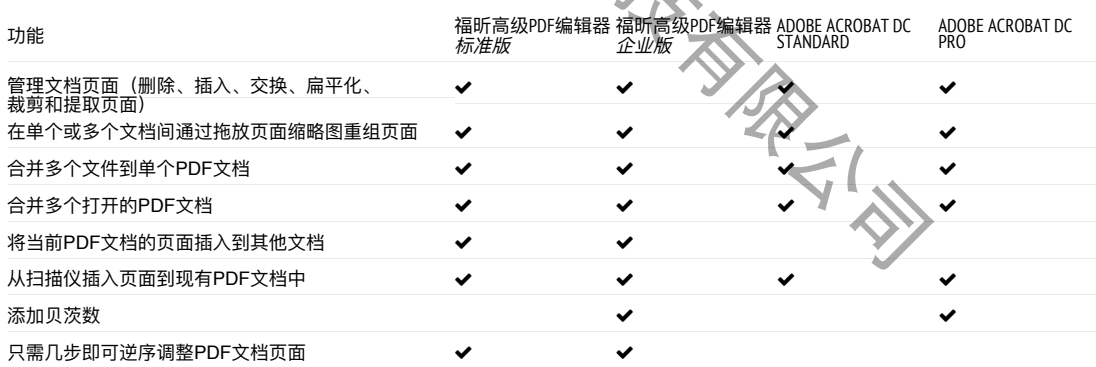

# 扫描和OCR文本识别

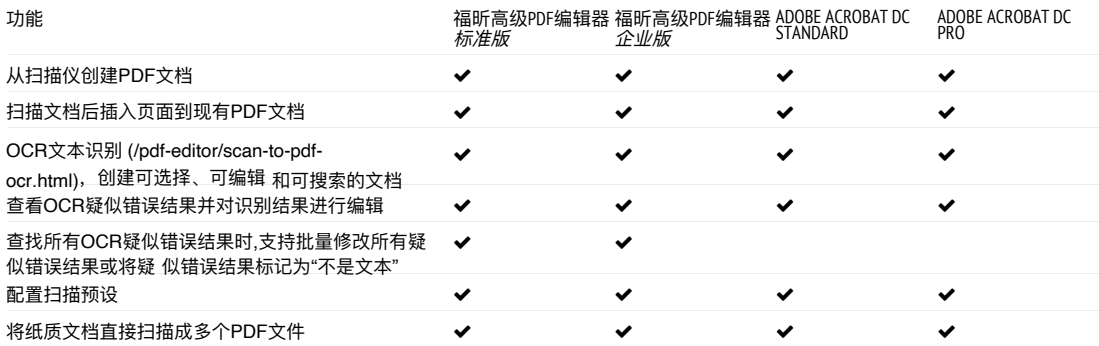

## 填写和制作PDF表单

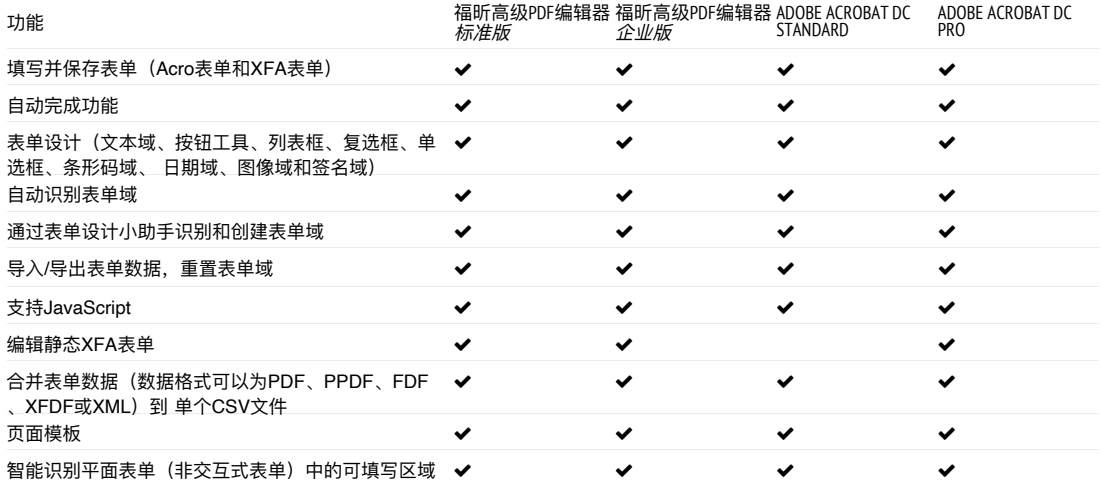

## 文档安全和签名

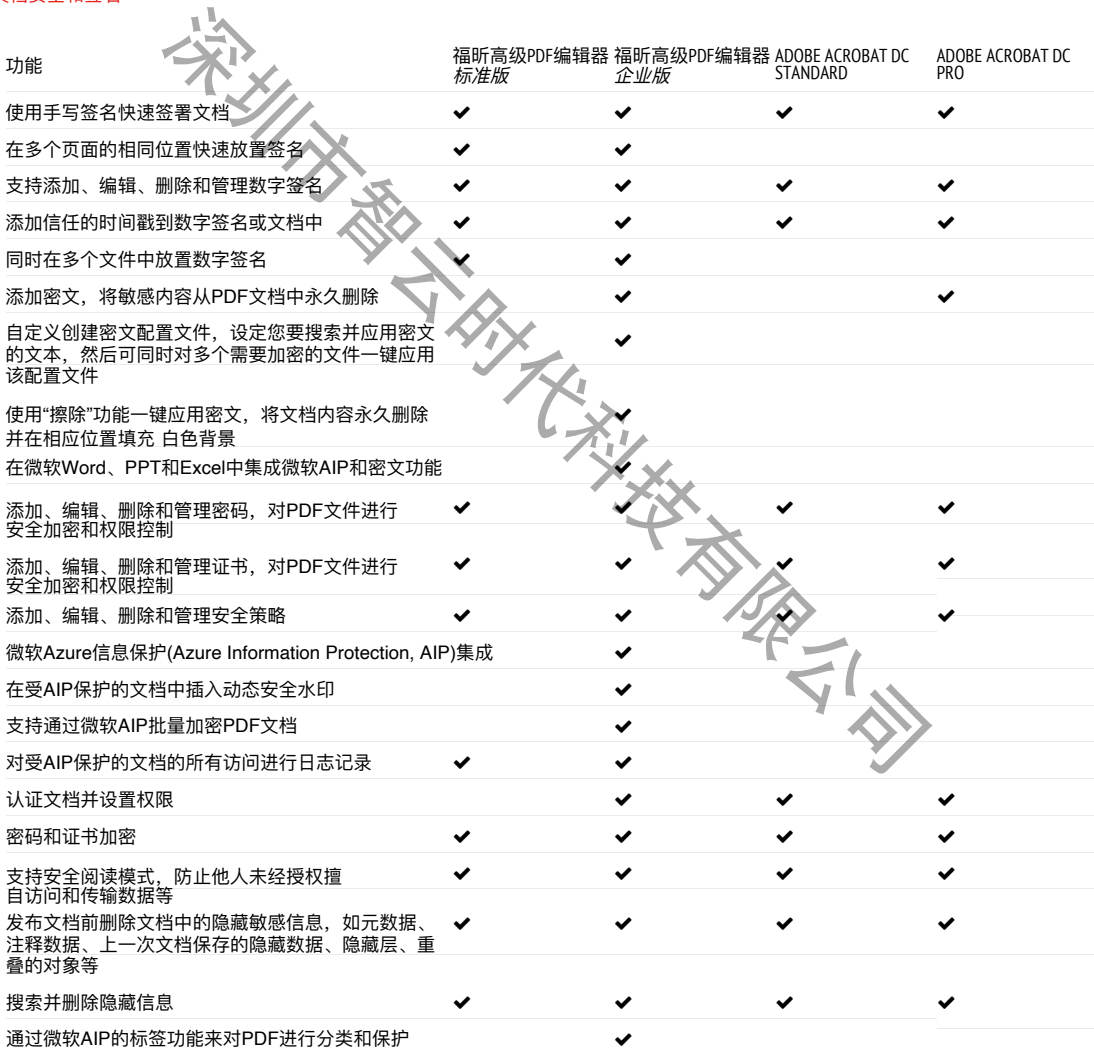

# 查看和打印

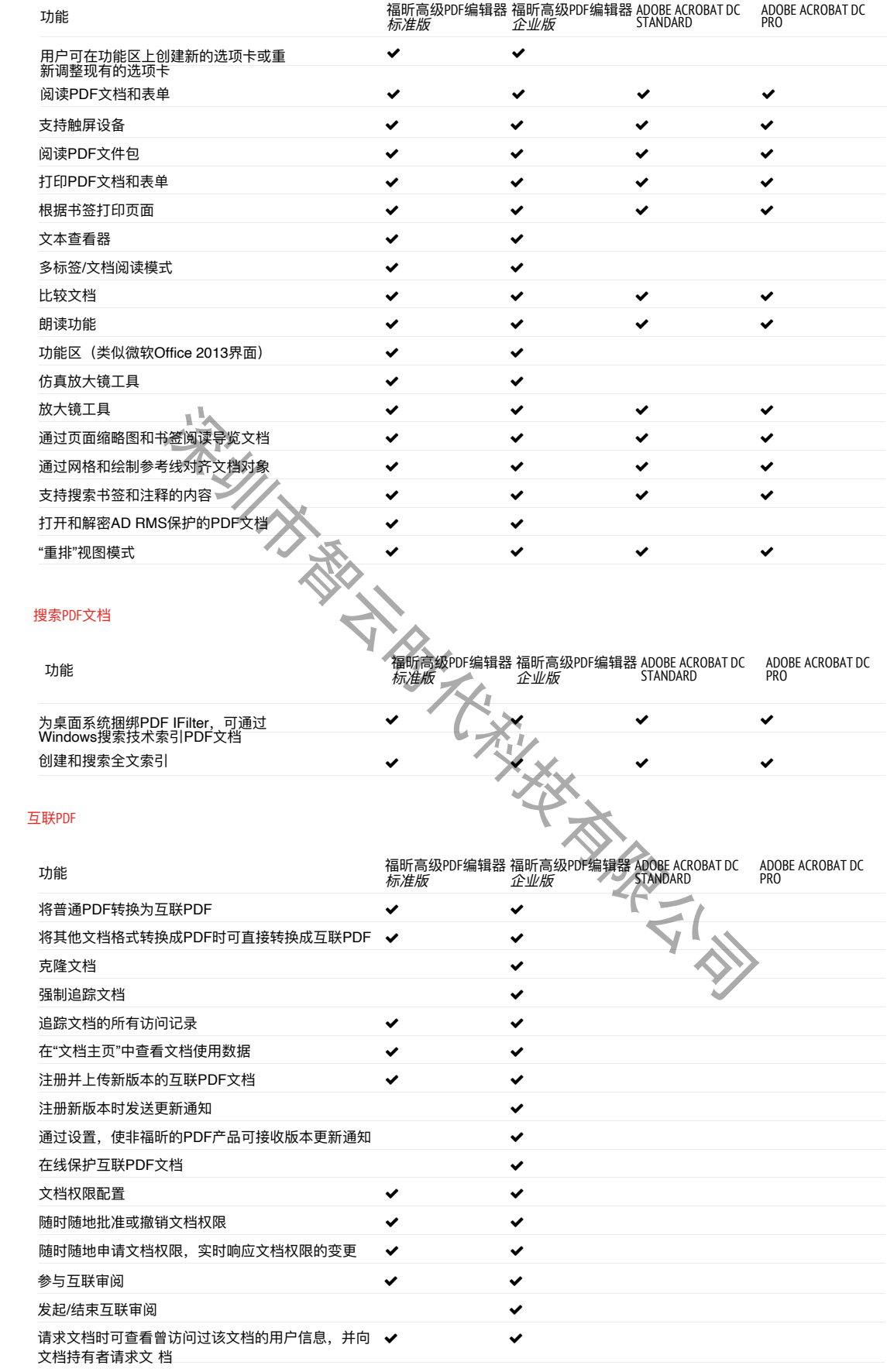

#### 辅助工具

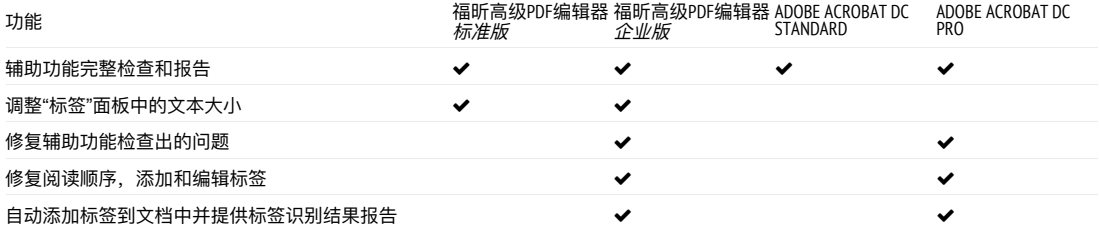

深圳市最大的大学发展了(2)